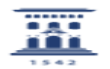

## ¿Cómo se puede registrar la participación de los estudiantes con la actividad asistencia?

08/11/2022 01:26:08

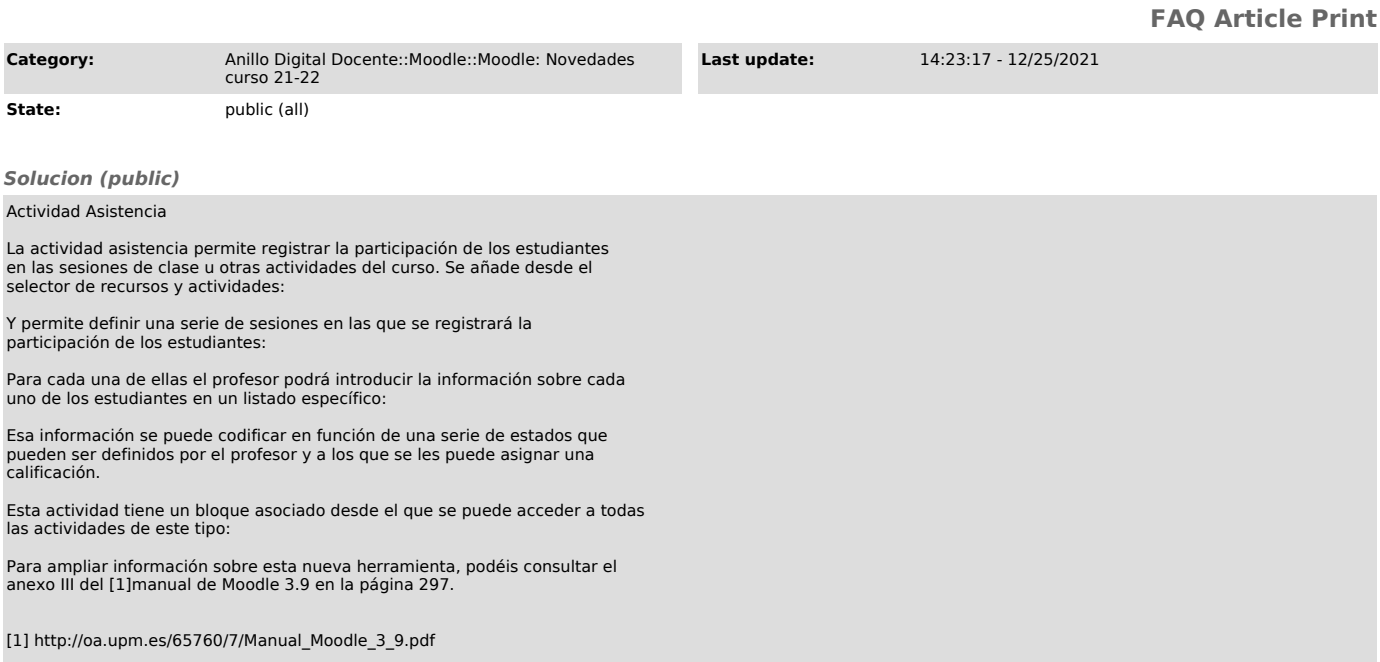